# МУНИЦИПАЛЬНОЕ КАЗЁННОЕ ОБЩЕОБРАЗОВАТЕЛЬНОЕ УЧРЕЖДЕНИЕ

# СРЕДНЯЯ ОБЩЕОБРАЗОВАТЕЛЬНАЯ ШКОЛА №4

Согласовано Руководитель центра «Точка роста» Tony Колесникова Т.И. «30» Houtema 2023 г.

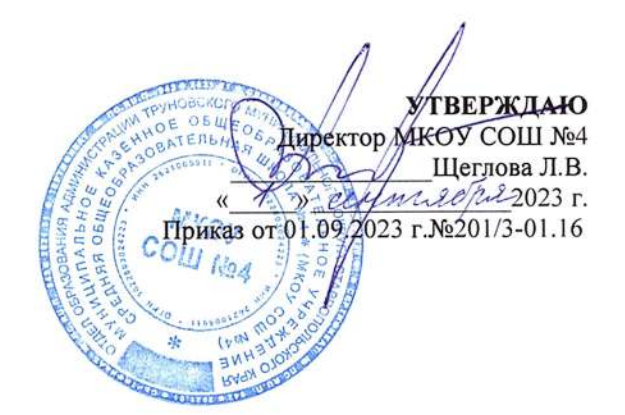

## ДОПОЛНИТЕЛЬНАЯ ОБЩЕОБРАЗОВАТЕЛЬНАЯ ОБЩЕРАЗВИВАЮЩАЯ ПРОГРАММА технической направленности

# «ІТ-клуб»

Возраст: 14-17 лет Срок реализации -1 год Количество часов в год - 166

Автор-составитель: Деденёва А.С. педагог дополнительного образования центра «Точка роста» МКОУ СОШ №4

 $\hat{S}^{\dagger}_{\alpha}$ 

### **1. Пояснительная записка**

 Общеобразовательная общеразвивающая программа дополнительного образования детей «IT клуб» технологической направленности.

**Уровень освоения** - стартовый

**Объем программы:** 168 часов  **Срок освоения:**1 год обучения

 **Режим занятий:** 1 час (40 минут)

 **Адресат программы:** обучающиеся 15-17 лет.

 **Программа разработана в соответствии со следующими нормативными документами:**

- ч.5 ст. 12 Федеральный закон №273-ФЗ;

- ч.4 ст. 75 Федерального закона №273-ФЗ;

- Постановление Главного государственного санитарного врача РФ от 04.07.2014№41«ОбутвержденииСанПиН2.4.4.3172-14 (Санитарноэпидемиологические требования к устройству, содержанию и организации режима работы образовательных организаций дополнительного образования детей»);

- Приказ Министерства просвещения Российской Федерации от 09.11.2018 г. № 196 "Об утверждении Порядка организации и осуществления образовательной деятельности по дополнительным общеобразовательным программам";

-Методические рекомендации по проектированию дополнительных общеобразовательных программ (Письмо Минобрнауки РФ от 18 ноября 2015 года №09-3242);

- Устав МКОУ СОШ №4

**Актуальность** данной программы заключается в том, что она направлена на развитие функциональной и компьютерной грамотности учеников. Функциональная грамотность в эпоху цифровых технологий развивается параллельно с компьютерной грамотностью. Необходимость формирования компьютерной грамотности учащихся обусловлена, прежде всего, тем, что современное общество предъявляет новые требования к человеку, существующему в информационной среде. Речь идёт о знаниях, умениях и навыках взаимодействия с компьютерной техникой, формирование которых необходимо с целью дальнейшей социализации ребёнка. Это подчеркивается в рамках реализации федерального проекта «Цифровая образовательная среда»

Компьютерная грамотность предполагает не столько усвоение некоторой суммы знаний или закрепление навыков, сколько психологическую готовность успешно осваивать и эффективно использовать все новые компьютерные средства. Другими словами, в основе формирования компьютерной грамотности лежит познавательное развитие учащихся.

Практика показывает, что уроки с использованием информационных технологий не только расширяют и закрепляют полученные знания, но и в значительной степени повышают творческий и интеллектуальный потенциал учащихся. В результате применения методов и приёмов развивающего обучения с использованием компьютера происходит развитие умственных, интеллектуальных способностей детей, повышается интерес к обучению, улучшается качество знаний.

А ситуация с дистанционным обучением во время пандемии показала, что компьютерная грамотность необходима всем детям, даже в начальной школе. Поэтому развивать компьютерную грамотность детей нужно. Сделать это можно используя вместе с учениками цифровые образовательные сервисы.

Цифровая грамотность объединяет важные группы навыков: компьютерная грамотность включает и пользовательские, и специальные технические навыки в области компьютеров, ИКТ грамотность (набор пользовательских навыков для использования сервисов и культурных предложений), информационная составляющая (способность находить оптимальные решения, получать, выбирать, обрабатывать, передавать, создавать и использовать цифровую информацию).

В повседневной и будущей профессиональной жизни ученик является цифровым потребителем: может иметь фиксированный Интернет, мобильный интернет, пользоваться цифровыми устройствами, читать интернет-СМИ, общается в социальных сетях, применять в своей работе Облачные технологии.

Такие цифровые компетенции как поиск информации, использование цифровых устройств, использование функционала социальных сетей, финансовые операции, онлайнпокупки, критическое восприятие информации, производство мультимедийного контента необходимы как в профессиональной деятельности, так и в жизни.

Ученикам необходимо обучиться безопасному поведению в интернете, знать как защитить свои персональные данные, как создать надежный пароль, как хранить информацию, создавать резервные копии, какой должна быть культура поведения, каковы этические нормы при работе в Интернете.

Для реализации программы созданы условия и доступно современное оборудование в центре «Точка роста» , что поможет ребятам раскрыть свои возможности, подготовиться к жизни в высокотехнологичном конкурентном мире.

#### **Цель и задачи программы:**

Целью данной программы является формирование личности, способной реализовать себя максимально эффективно в современном мире. Обучение основам компьютерной грамотности позволит не только узнать о современных информационных технологиях в обучении, но и развить и реализовать познавательную и творческой деятельность школьника в учебном процессе с использованием технологичного оборудования центра «Точка роста».

#### **Цели конкретизированы следующими задачами:**

- 1. изучить возможности компьютера: поиск информации, рисование, вычисление и т.д. научиться пользоваться поисковыми системами;
- 2. знание основных понятий: данные, информация, алгоритм и т.д.

изучение основных программ Microsoft Office (Word, Excel, Powerpoint : лайфхаки, преимущества и особенности работы в этих программах) для докладов, рефератов, проектов;

- 3. знакомство и изучение современных образовательных и информационных технологий для изучения различных школьных предметов, подготовки к ОГЭ/ЕГЭ, что позволит школьнику развивать свою образовательную, познавательную и творческую деятельность;
- 4. развитие навыков компьютерной и информационной грамотности, что станет преимуществом в дальнейшем обучении и профессиональном развитии.
- 5. получение знаний о том, как обеспечить безопасность в сети Интернет: пароли, антивирусы, размещение личных данных.

# **1.1 Содержание и формы работы**

**Формы проведения занятий:** лекции, беседы, демонстрация, самостоятельная практическая работа, проектно-исследовательская деятельность.

Большая часть времени выделяется на практические упражнения и самостоятельную работу. Задания носят творческий характер и рассчитаны на индивидуальную скорость выполнения.

### **Способы определения результативности**

Для отслеживания результативности образовательного процесса используются следующие виды контроля:

- начальный контроль (сентябрь)
- промежуточный контроль (декабрь)
- итоговый контроль (май)

### **Программа реализуется на основе следующих принципов:**

1. Обучение в активной познавательной деятельности. Все темы обучающиеся изучают на практике, выполняя различные творческие задания, «набивая руку» при работе с клавиатурой, общаясь в парах, в группах.

2. Индивидуальное обучение. Обучение воспитанников работе на компьютере дает возможность организовать их деятельность с индивидуальной скоростью и в индивидуальном объеме. Данный принцип реализован через организацию практикума по освоению навыков работы на компьютере.

3. Принцип природосообразности. Основной вид деятельности воспитанников - игра, через нее дети познают окружающий мир, поэтому в занятия включены игровые элементы, способствующие успешному освоению программы.

4. Преемственность. Программа курса построена так, что каждая последующая тема логически связана с предыдущей. Данный принцип обучающимся помогает понять важность уже изученного материала и значимость каждого отдельного занятия.

**Формы подведения итогов реализации программы** проведение открытых занятий в форме тестов, игровой форме, собеседование, практические занятия.

### **Прогнозируемые результаты:**

### **К концу первого года обучения обучающийся будет:**

*знать:*

- назначение компьютера как информационной машины;
- знать основные блоки персонального компьютера и назначение его основных устройств.
- принцип расположения символьных клавиш на клавиатуре;
- названия и назначения основных устройств компьютера;
- назначение и функции операционной системы;
- название и возможности программного обеспечения изученных редакторов *уметь:*
- работать с символьными клавишами клавиатуры.
- выполнять основные операции управления файлами;
- выполнять операции форматирования, редактирования текста в текстовом редакторе выполнять основные операции в графическом редакторе
- приводить примеры использования компьютеров;
- самостоятельно работать с клавиатурой в текстовом редакторе.
- выполнять основные алгоритмы поиска информации в глобальной сети Интернет

# **1.2 Учебный план**

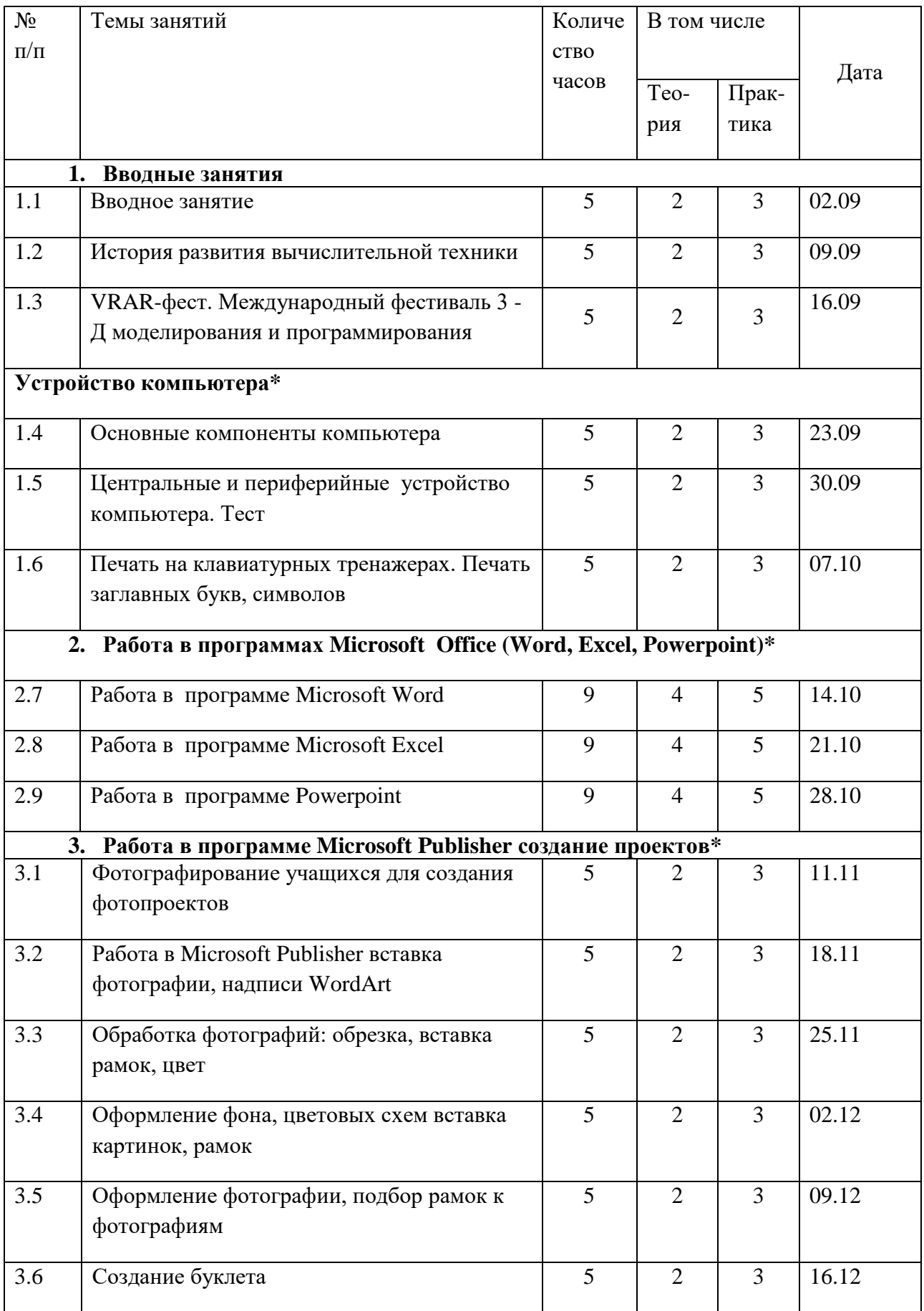

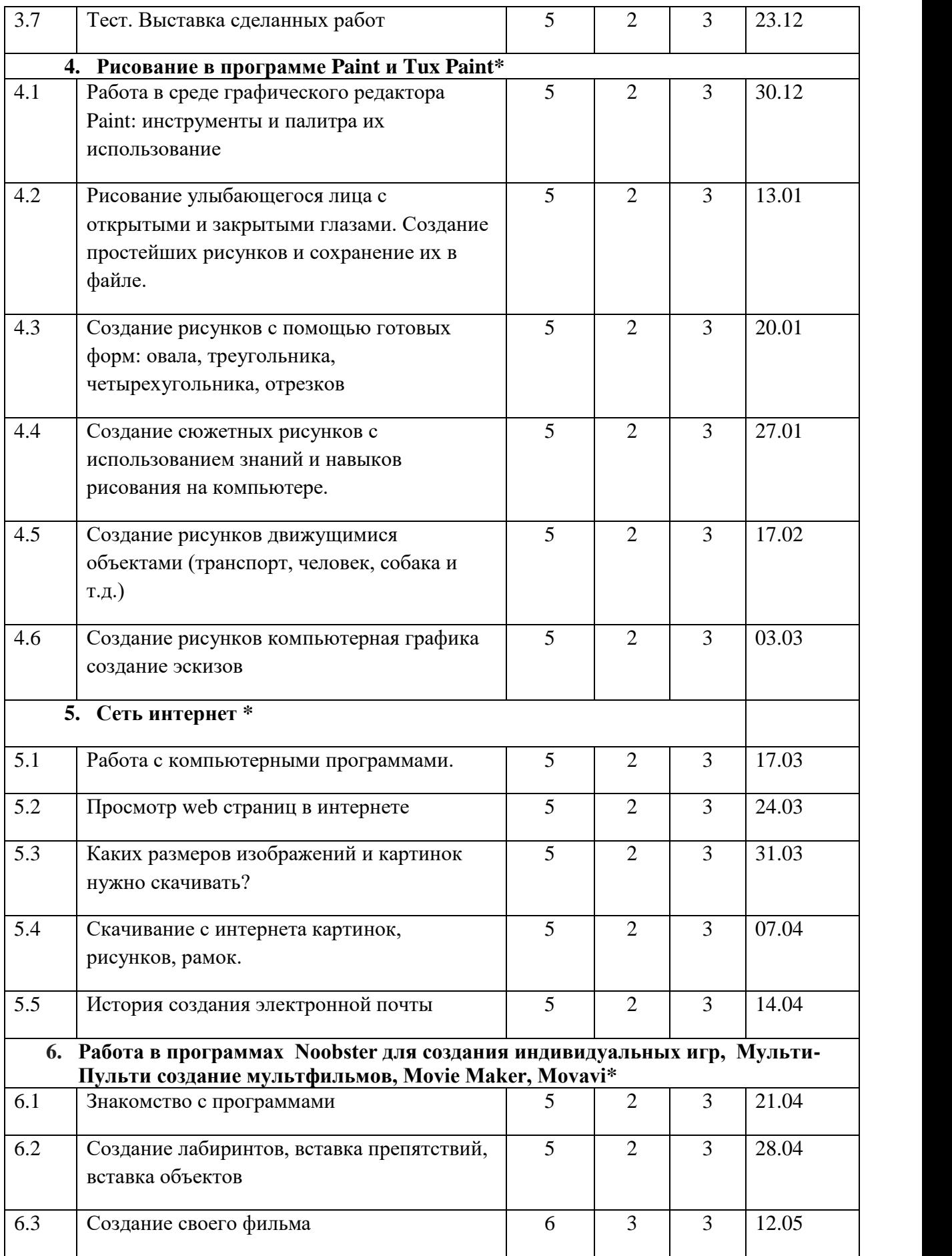

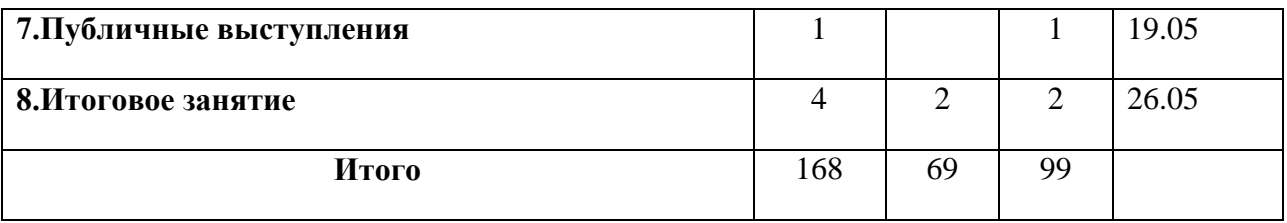

# **1. Условия реализации программы**

# **4.1 Кадровое обеспечение программы**

Программу реализовывает педагог дополнительного образования центра «Точки роста» Деденева Алла Сергеевна – учитель английского языка.

**Курсы:** 2023 год «Использование современного оборудования в центрах образования естественно- научной и технологической направленностей «Точка роста». 36 часов. СКИРО ПК и ПРО.

# **4.2 Материально-техническое обеспечение**

**Занятия проводятся в технологической лаборатории центра «Точка роста».** Технологическая лаборатория центра «Точка роста» полностью соответствует всем нормам и требованиям. Компьютеры установлены в соответствии с нормами, исключая до минимума, воздействие электромагнитного излучения на обучающихся. Стены светлых тонов.

# **Оборудование центра «Точка роста».**

Кабинет, оборудован ноутбуками, столами, стульями, общим освещением, классной доской, таблицами, мультимедийным оборудованием (проектор, экран, аудиоустройства, панель).

- Наличие специальной методической литературы по информационным технологиям, педагогике, психологии.
- Возможность повышения профессионального мастерства: участие в методических объединениях, семинарах, конкурсах; прохождение курсов.
- Разработка собственных методических пособий, дидактического и раздаточного материала.
- Обобщение и распространение собственного опыта работы.

Обучающийся, заходя в такой кабинет, вне всяких сомнений, настраивается на творческую и плодотворную работу.

# **2. Форма оценки качества реализации программы.**

За период обучения в объединении «IT клуб» обучающиеся получают определённый объём знаний и умений, качество которых проверяется в течение года с помощью следующих методов:

- беседы;
- наблюдения;
- специальные тестовые задания;
- анализ открытых занятий;
- опросы обучающихся;
- карточки;

Наиболее распространенной формой контроля является проект, что позволяет сравнивать результаты и сделать заключение об эффективности программы.

### **3. Список литературы**

### *Для педагога*

1.Богомолова ЕМ. Занимательные задания по базовому курсу информатики. // Информатика и образование. – 2004. –№ 2. –С. 52-60.

2. «Компьютер в нашей школе. Компьютер. Информатика Интернет» С. В. Симонович «Инфорком-Пресс» 2001 г.

3. «Учимся работать на компьютере» М.К. Антошин «Айрис-Пресс» 2003 г, 2004 г.

4. «Практическая информатика» С. Симонович, Г. Евсеев

Учебное пособие для средней школы «Инфорком - Пресс», 1998 г.

5. «Занимательная информатика» А. Ефремова

Паронджаров В.Д. «Издательский дом» 2000 г.

6.Ковалько В.И. Здоровьесберегающие технологии. Школьник и компьютер. 5-8 классы.- М.: ВАКО, 2007.

7.Миронов Д. Ф., Основы Photoshop CS2. – М., 2007.

8.Молодцов В.А., Рыжикова Н.Б. Современные открытые уроки информатики. – Ростов н/Д: Феникс, 2002. — 352 с.

9.Официальный учебный курс Adobe Photoshop CS. М.: Изд-во ТРИУМФ, 2006

10.Угринович Н.Д. Информатика и информационные технологии . интерактивных средств обучения. – 2-е изд. – М.: Школьная Пресса, 2001.–48с

11.Компьютер и здоровье ребёнка - <http://www.patee.ru/children/child-health/view/?id=13631>

12.Компьютер и ребенок: все за и против - <http://www.u-mama.ru/read/article.php?id=4816>

### *Для обучающихся*

1.Ковалько В.И. Здоровьесберегающие технологии. Школьник и компьютер.- М.: ВАКО, 2007

*2.Симонович С.В., Евсеев Г.А. Алексеев А. Н. Общая информатика.* 

3.Игры на уроках информатики. Электронный ресурс: http://edu.rin.ru/html/1520.html.

4.Компьютер и здоровье ребёнка - http://www.patee.ru/children/child-health/view/?id=13631

5.Компьютер и ребенок: все за и против - <http://www.u-mama.ru/read/article.php?id=4816>

#### **Приложение 1**

### **Практическое задание (пример)**

1. Составить таблицу в excel из 10 пунктов и 2-х столбцов. Тема: Мониторинг цен на продукты (по горизонтали - название магазинов (3), по вертикали - название продуктов и цены в ячейках). Выяснить в итоге мах, min aver значения на продукты

в магазинах, в каком магазине цены на продукты имеют наилучший показатель для покупателя - построить диаграмму)

- 2. Вы скачали текст из Интернета. Необходимо привести его к корректному виду. Требования: шрифт 14 Times New Roman, поля 2/1/1, выравнивание по ширине, нумерация.
- 3. Составить таблицу в Word из 5 столбцов и 100 строк, пронумеровать без применения техники ручного внесения текста/цифр в таблицу.